# <<PowerBuilder 7

<<PowerBuilder 7

- 13 ISBN 9787508303581
- 10 ISBN 750830358X

出版时间:2000-07

PDF

### http://www.tushu007.com

# <<PowerBuilder 7

PowerBuilder 7 PowerBuilder 7 PowerBuilder 7 PowerBuilder 7

 $\begin{minipage}{0.5\linewidth} \textbf{Datawindow} \\ \textbf{SQL} \end{minipage}$ 

, tushu007.com

PowerBuilder 7

## <<PowerBuilder 7

Part 1  $\Omega$ 

CD-ROM

1 PowerBuilder 7

### PowerBuilder 7

2 PowerBuilder 7

 $3$ 

Client/Serve 3-tier Dynamic Web Object Oriented Business logic 4 PowerBuilder  $\tilde{7}$ PowerBuilder 7

### Part 2

5 PowerBuilder 7 **PowerBuilder** 

PowerBullder PowerBuilder  $6<sub>5</sub>$ 

Database Painter

7 Application Application MDI 8 Library Painter Library Painter Libray Entry<br>Library Entry Library

## <<PowerBuilder 7

9 Application Object Application Painter Application 10<sup>dia</sup> DataWindow Object DataWindow Object DataWindow Painter  $11$ 12 Transaction Object Transaction Object 13 Menu Object Menu Painter Application Menu

Popup Menu

 $14$ 

 $15$ PowerBuilder

第16章建立一个登录的画面

17 Ancestor Window Service Object Ancestor Window 18 Debug Debug Painter 19 PowerBuilder Project Painter

Part 3 20 PowerBuilder

Object

PowerBuilder OO Graph Non Visual Object

Object Inheritance Encapsulation

# <<PowerBuilder 7

Polymorphism DragDrop@Object Messase 21 DataWindow DataWindow<br>Script DataWindow DataWindow  $22$  SQL SQL<br>Painter Cursor Painter SQL 23 PowerBuilder MessageBox 用INI文件记录应用程序基本信息

DataWindow Enter Tab

DataWindow Column Initial Value

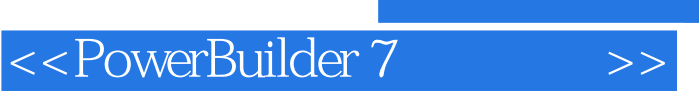

本站所提供下载的PDF图书仅提供预览和简介,请支持正版图书。

更多资源请访问:http://www.tushu007.com